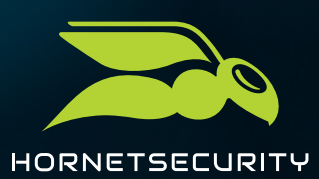

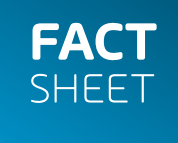

# **365 PERMISSION MANAGER**

Aumenta tu cumplimiento en Microsoft 365

Gestiona con facilidad los permisos de Microsoft 365, aplica directivas de cumplimiento y vigila las infracciones con nuestro servicio fácil de usar. Las tareas de administración se simplifican al máximo.

#### **Datos clave**

**OBTENER UNA FÁCIL VISTA GENERAL DE LOS PERMISOS** **DEFINIR DIRECTIVAS DE USO COMPARTIDO**

**IDENTIFICAR Y AUDITAR INFRACCIONES**

Microsoft 365 ofrece una amplia gama de herramientas que pueden ayudar a tu negocio a funcionar con mayor eficiencia, como la colaboración en documentos en tiempo real, la capacidad de acceder a documentos y trabajar en ellos desde cualquier dispositivo, y la integración con otras herramientas y servicios empresariales.

Para un administrador de M365, puede suponer un reto mantener un registro de quién tiene qué tipo de acceso a cada elemento y garantizar que no se produzcan situaciones críticas con los permisos.

### **El administrador de permisos 365 te aporta tranquilidad a la hora de gestionar tu infraestructura de M365.**

- **Fácil de usar:** Ofrece una interfaz práctica y fácil de usar para que los administradores de M365 obtengan una visión más amplia de los permisos y de si los elementos se comparten con otras personas, lo que les ayuda a proteger mejor la información sensible.
- $\bullet$ **Ahorro de tiempo:** Ahorra tiempo y esfuerzo a los administradores de M365, permitiéndoles realizar acciones masivas para gestionar los permisos y mantener una infraestructura de SharePoint, Teams y OneDrive conforme a la normativa.
- $\bullet$ **Administración del cumplimiento:** Permite a los administradores de M365 configurar y aplicar directivas de cumplimiento para sitios, archivos y carpetas de uso compartido en Microsoft 365. Además, 365 Permission Manager también permite la asignación de directivas de buenas prácticas o directivas personalizadas listas para usar a nivel de sitio, carpeta y archivo.
- $\bullet$ **Vigilancia del cumplimiento:** Permite a los administradores de M365 vigilar con facilidad los estados de cumplimiento de las directivas y auditar las infracciones de dichas directivas, con lo que las organizaciones consiguen mantener el cumplimiento con normativas y directivas internas y externas.

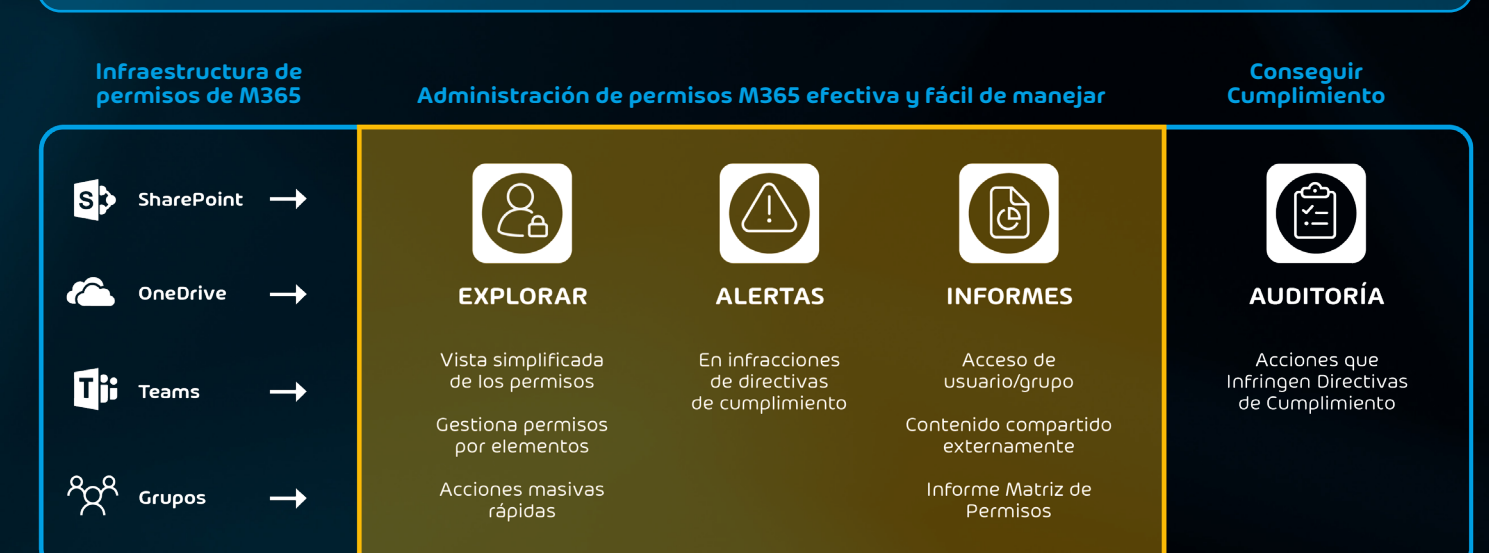

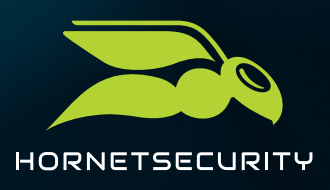

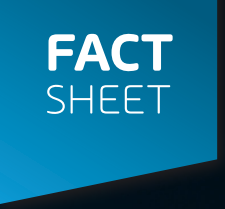

## **POTENTES FUNCIONES PARA GESTIONAR CON EFICACIA LOS PERMISOS DE MICROSOFT 365**

#### **Simplifica la gestión de permisos a escala**

Obtén una vista general y una comprensión completas de los permisos M365 de tu organización en SharePoint, OneDrive y Microsoft Teams. Utiliza el filtrado avanzado para verificar rápidamente qué elementos resultan accesibles para usuarios externos anónimos, o quién ha infringido los permisos. Desglosa los grupos anidados para obtener una visión clara de los derechos de acceso efectivos de los usuarios.

#### **Adopta acciones rápidas**

Utiliza las acciones rápidas para ajustar los permisos en múltiples sitios a la vez, para establecer un nivel de acceso compartido externo adecuado, o para identificar y eliminar el acceso a grupos que ofrezca un acceso indirecto a toda la empresa (p. ej., «Todos»). Las acciones rápidas también te permiten encontrar y eliminar permisos de usuarios huérfanos simplemente pulsando un botón.

#### **Recupera el control con las directivas de cumplimiento**

Si deseas mantener una infraestructura de datos de SharePoint. Teams y OneDrive conforme a la normativa y evitar que los usuarios compartan información sensible, utiliza 365 Permission Manager y asigna directivas de buenas prácticas listas para usar, o bien crea directivas de cumplimiento personalizadas para sitios de SharePoint, Teams o cuentas de OneDrive. Si un usuario comparte un sitio o un archivo de forma que infringe la directiva de cumplimiento, los propietarios del sitio reciben una notificación inmediata sobre la infracción para que puedan intervenir.

#### **Consigue un cumplimiento efectivo**

Si un usuario infringe las normas de cumplimiento, la función de auditoría te da la opción de aprobar o rechazar la infracción revirtiendo los ajustes del sitio conforme a la directiva de cumplimiento asignada a los sitios, o bien eliminar el acceso otorgado a usuarios y grupos

#### **Recibe alertas para usos compartidos críticos**

Recibe un resumen diario de los cambios de permisos críticos que suceden en todo el tenant de M365. Las alertas te informarán de los sitios, archivos y carpetas que hayan compartido elementos recientemente con «Todos» o con usuarios o invitados anónimos ajenos a la organización.

#### **Recibir informes exhaustivos**

365 Permission Manager genera informes que contienen metadatos de permisos con fines de documentación y cumplimiento. Estos informes muestran qué archivos resultan accesibles de forma externa para usuarios anónimos, o qué archivos se comparten con ellos. Asimismo, permite seleccionar un grupo o usuario en particular y obtener una lista completa de todos los sitios, archivos y carpetas a los que tiene acceso.